# 1 Komplexe Zahlen

i ist die imaginäre Einheit mit der Eigenschaft  $i^2 = -1$ .

## Darstellung komplexer Zahlen:

Kartesische Darstellung:  $z = a + bi$ , wobei  $a = \text{Realteil}(z)$ und  $b = \text{Imaginärteil}(z)$ . **Polardarstellung:**  $z = r(\cos \varphi + i \sin \varphi)$ , wobei  $\varphi =$ Argument(z) und  $r =$ Betrag(z). konjugiert-komplexe:

 $z = (a + bi) \Leftrightarrow \overline{z} = (a - bi)$ 

 $\Rightarrow \bar{z}$  geht aus z durch Spiegelung an der x-Achse hervor.

### Rechnen in C:

• Multiplikation (kartesisch):

$$
(a_1 + b_1 i)(a_2 + b_2 i) = (a_1 a_2 - b_1 b_2) + i(a_1 b_2 + b_1 a_2)
$$

• Division (kartesisch):

 $a_1 + b_1 i$  $\frac{a_1+b_1i}{a_2+b_2i} = \frac{(a_1+b_1i)(a_2-b_2i)}{(a_2+b_2i)(a_2-b_2i)}$  $(a_2 + b_2i)(a_2 - b_2i)$ 

⇒ mit Konjugierten des Nenners erweitern

• Multiplikation (polar):

 $z_1z_2 = r_1r_2[\cos(\varphi_1 + \varphi_2) + i\sin(\varphi_1 + \varphi_2)]$ 

⇒ Beträge multiplizieren, Winkel addieren (für Division entsprechend Beträge dividieren, Winkel subtrahieren)

### • Potenzieren (polar):

 $z^n = r^n[\cos(n\varphi) + i\sin(n\varphi)]$ 

 $\Rightarrow$  Beträge mit n potenzieren. Winkel mit n multiplizieren

• Wurzelziehen (polar):

$$
\sqrt[n]{z} = \sqrt[n]{r} \left(\cos \frac{\varphi + 2\pi k}{n} + i \sin \frac{\varphi + 2\pi k}{n}\right) (k = 0, 1, ..., n - 1)
$$

⇒ Man erhält n Lösungen mit dem selben Betrag, die auf einem Kreis um den Ursprung symmetrisch verteilt sind.

## Rechenregeln:

• 
$$
|\overline{z}| = |a - bi| = \sqrt{a^2 + (-b)^2} = \sqrt{a^2 + b^2} = |z|
$$

• 
$$
z \cdot \overline{z} = (a + bi)(a - bi) = a^2 - (bi)^2 = a^2 + b^2 = |z|^2
$$

•  $z + \overline{z} = (a + bi) + (a - bi) = 2a = 2 \text{ Re}(z)$ 

• 
$$
z - \overline{z} = (a + bi) - (a - bi) = 2bi = 2 i Im(z)
$$

•  $\overline{z_1 + z_2} = \overline{z_1} + \overline{z_2}, \overline{z_1z_2} = \overline{z_1z_2}$ 

# 2 Unterräume

Sei V ein K-Vektorraum und  $U \in V$  eine nichtleere Teilmenge. U heißt Unterraum von V, falls für alle  $\vec{x}, \vec{y} \in U$  und  $\alpha \in \mathbb{K}$  gilt:

1.  $\vec{x} + \vec{y} \in U$  (Abgeschlossenheit bzgl. der Vektoraddition)

2.  $\alpha \vec{x} \in U$ . (Abgeschlossenheit bzgl. der Skalarmultiplikation)

Alternative Charakterisierung von Unterräumen: Eine Menge  $U ∈ V$  ist genau dann Unterraum des Vektorraums V, wenn

 $\forall \vec{x}, \vec{y} \in U, \alpha, \beta \in \mathbb{K} : \alpha x + \beta \vec{y} \in U.$ 

Unterräume enthalten immer den Nullvektor!

## Spann:

Die Menge aller Linearkombinationen eines Systems von Vektoren  $\vec{v_1}, \dots, \vec{v_n}$  eines K-VR V heißt Spann oder lineare Hülle der Vektoren:

$$
span\{\vec{v_1},...,\vec{v_n}\} := \{\alpha_1\vec{v_1} + ... + \alpha\vec{v_n}|\alpha_1,...,\alpha_n \in \mathbb{K}\}\
$$

Unterräume werden oft in der Form  $U := span{\{\vec{v_1}, ..., \vec{v_n}\}}$  angegeben.

## Homogene LGS:

Ein LGS heißt homogen, wenn die rechten Seiten alle gleich null sind. Die Lösungsmenge  $L_{hom}$  eines homogenen LGS  $(A|0), A \in$  $\mathbb{K}^{m \times n}$ 

- ist immer ein Unterraum des  $\mathbb{K}^n$ .
- ist niemals leer, denn  $0 \in L_{hom}$ .

Die Lösungsmenge L eines inhomogenen LGS ist kein Unterraum.

### Lösungsmenge eines LGS und des zugeh. homogenen LGS:

Sei  $L \subseteq \mathbb{R}^n$  die nichtleere Lösungsmenge eines LGS (A|b), und sei  $L_{hom} \subseteq \mathbb{R}^n$  die Lösungsmenge des zugehörigen homogenen LGS  $(A|0)$ . Dann gilt

 $L = \vec{x}_0 + L_{\text{hom}}$ .

wobei  $\vec{x}_0$  ein beliebiges Element aus L ist.

 $\Rightarrow$  Um L zu kennen, reicht es,  $L_{hom}$  sowie ein einziges Element  $\vec{x}_0 \in L$  zu kennen.

## Berechnung von  $U_1 + U_2$  und  $U_1 \cap U_2$ :

Seien  $U_1 = span\{\vec{v_1},...,\vec{v_n}\}\$ und  $U_2 = span\{\vec{w_1},...,\vec{w_n}\}\$ durch Angabe ihrer Basen gegeben

- 1. Bringe Matrix  $[\vec{v_1}, ..., \vec{v_n}, -\vec{w_1}, ..., -\vec{w_n}]$  auf Stufenform
- 2. #Stufenspalten = Dimension von  $U_1 + U_2$ , #NichtStufenspalten = Dimension von U<sub>1</sub> ∩ U<sub>2</sub>
- 3. Die Stufenspalten kennzeichnen die Vektoren, die eine Basis von  $U1 + U2$  bilden
- 4. Lösung des homogenen LGS = Basis des Raumes  $U1 \cap U2$

Dimensionsformel für Unterräume: Sind  $U_1, U_2$  Unterräume des  $\mathbb{K}^n$ , so gilt

 $dim(U_1) + dim(U_2) = dim(U_1 + U_2) + dim(U_1 \cap U_2)$ 

## 3 Basis und Dimension

Lineare Unabhängigkeit:  $\vec{v_1},...,\vec{v_n} \in \mathbb{K}^m$  sind l.u.  $\Leftrightarrow$  der Nullvektor lässt sich nur trivial als LK der n Vektoren darstellen  $\Leftrightarrow$ Stufenform der Matrix hat Typ I.

Erzeugendensystem:  $\vec{v_1},...,\vec{v_n}$  bilden ein EZS eines Vektorraums V, wenn sich jeder Vektor  $\vec{x} \in V$  als Linearkombination der  $\vec{v}_i$  darstellen lässt.

Ein EZS des  $\mathbb{K}^m$  muss mindestens m Vektoren umfassen.

## Basis:

Ein System von (endlich) vielen Vektoren, das

- linear unabhängig ist und
- ein EZS bildet,

heißt Basis (des Vektorraums). Die Anzahl der Elemente einer Basis heißt Länge der Basis oder Dimension von V. In einem Vektorraum haben alle Basen die gleiche Länge. Basisergänzungssatz: Jedes l.u.-System eines endlichdimensionalen Vektorraums V lässt sich durch Hinzunahme von Vektoren zu einer Basis von V ergänzen.

### Bestimmung der Basis/Dimension eines Raumes  $U = span{\{\vec{v_1}, ..., \vec{v_n}\}}$ :

- 1. Bringe Matrix  $[\vec{v_1}, \dots, \vec{v_n}]$  auf Stufenform
- 2. Die Spalten, in denen sich Stufen bilden, kennzeichnen, welche der  $\vec{v_i}$  l.u. sind
- 3. Die Vektoren  $\vec{v}_i$ , in deren zugehörigen Spalten sich Stufen bilden, bilden eine Basis von U
- 4.  $dim(U)$  = Anzahl der Stufen

# 4 Lineare Abbildungen

Seien U und V K-Vektorräume. Eine Abbildung  $f: U \to V$  heißt linear, wenn

```
1. \forall x, y \in U : f(x + y) = f(x) + f(y)2. \forall x \in U, \alpha \in \mathbb{K} : f(\alpha x) = \alpha f(x)
```
#### Alternative Charakterisierung von Lin. Abbildungen:

## $\forall x, y \in U \ \forall \alpha, \beta \in \mathbb{K} : f(\alpha x + \beta y) = \alpha f(x) + \beta f(y)$

Für jede lineare Abbildung gilt:  $f(\vec{0}_U) = \vec{0}_V$ Prinzip der linearen Fortsetzung: Kennt man die Wirkung einer linearen Abbildung auf eine Basis, so kennt man die gesamte lineare Abbildung.

#### Kern und Bild linearer Abbildungen:

Sei  $f: U \to V$  linear. Dann ist

$$
Kern(f) := \{x \in U | f(x) = \vec{0}\} \subseteq U
$$

der Kern von f und

$$
Bild(f) := \{ f(x) | x \in U \} = f(U) \subseteq V
$$

das Bild von f.

#### Berechnung von Bild und Kern einer linearen Abbildung (gegeben durch Angabe von  $f(\vec{e_1}), ..., f(\vec{e_n})$ )

- 1. Bringe das homogene LGS mit Systemmatrix  $[f(e_1),..., f(e_n)]$  auf Stufenform
- 2.  $\#$ Stufenspalten = **Dimension des Bildes**,  $#NichtStufenalten = Dimension des Kerns$
- 3. Die f $(\vec{b_i})$ , für die die i-te Spalte der Stufenform eine Stufe enthält, bilden eine Basis des Bildes.
- 4. Die Lösung des LGS bildet den Kern von f.

Dimensionsformel für Bild und Kern: Sei  $f : \mathbb{K}^n \to \mathbb{K}^m$ linear. Dann ist

 $dim(Kern(f)) + dim(Bild(f)) = n.$ 

Darstellungsmatrix einer lin. Abbildung: Angabe einer lin. Abbildung  $f: \mathbb{K}^n \to \mathbb{K}^m$  durch Angabe der Bilder der Standardbasisvektoren in Form einer m × n-Matrix.

Anwendung einer Matrix auf einen Vektor: Multipliziert man die zu einer lin. Abbildung  $f$  gehörende Darstellungsmatrix A mit einem Vektor  $\vec{x}$ , ist das Produkt  $\vec{x}$  gerade  $\vec{y} = f(\vec{x})$ :

$$
A\vec{x} = f(\vec{x}).
$$

Addition lin. Abbildungen: Addition lin. Abbildungen  $\Leftrightarrow$  Addition ihrer Darstellungsmatrizen

Verkettung lin. Abbildungen: Verkettung lin. Abbildungen ⇔ Multiplikation ihrer Darstellungsmatrizen

$$
C = M(f \circ g) = M(f) \cdot M(g) = AB
$$

## 5 Matrizen

Addition und Skalarmultiplikation: komponentenweise definiert (wie bei Vektoren)

#### Matrizenmultiplikation:

Der Eintrag in der i-ten Zeile und k-ten Spalte von  $C = A \cdot B$ berechnet sich unter Verwendung der i-ten Zeile von A und der k-ten Spalte von B.

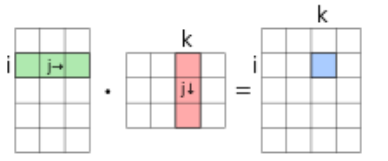

Achtung: Die Spaltenzahl des ersten Faktors muss gleich der Zeilenzahl des zweiten Faktors sein, kurz  $\mathbb{K}^{r \times n} \times \mathbb{K}^{n \times n} \to \mathbb{K}^{r \times m}$ . Matrix-Vektor-Multiplikation: Spezialfall der Matrix-Matrix-Multiplikation, bei dem die rechte Matrix nur aus einer Spalte besteht.

#### Inverse von Matrizen:

 $n \times n$ -Matrizen, die ein inverses Element haben, nennt man invertierbar oder regulär.

Achtung: Nur quadratische Matrizen sind invertierbar! Prüfung einer Matrix A auf Invertierbarkeit: Bringe A auf Stufenform  $\rightarrow$  Ist Stufenform von Typ I ist A invertierbar

#### Berechnung der Inversen einer  $n \times n$ -Matrix:

- 1. Bilde Matrix  $(A|E)$  mit der  $n \times n$ -Einheitsmatrix E als rechter Seite
- 2. Forme das Schema mittels elementarer Umformungen solange um bis links die Einheitsmatrix steht
- 3. Rechts steht nun  $A^{-1}$

#### Beispiel:

$$
\left(\begin{array}{rrrrrr}1&2&0&1&0&0\\2&3&0&0&1&0\\3&4&1&0&0&1\end{array}\right)\rightarrow \left(\begin{array}{rrrr}1&0&0&-3&2&0\\0&1&0&2&-1&0\\0&0&1&1&-2&1\end{array}\right)
$$

Formel im Spezialfall  $n = 2$ :

$$
A^{-1} = \frac{1}{ad - bc} \begin{pmatrix} d & -b \\ -c & a \end{pmatrix}
$$

#### transponierte Matrix:

Die **transponierte Matrix** einer Matrix  $A = (a_{ij})$  ist die Matrix  $A<sup>T</sup> := (a_{ij}) \Rightarrow$  Man transponiert eine Matrix, indem man **Zeilen** mit Spalten vertauscht.

#### Rechenregeln für Matrizen:

$$
A + B = B + A
$$
  
\n
$$
(A \cdot B)^{-1} = B^{-1} \cdot A^{-1}
$$
  
\n
$$
A(B + C) = AB + AC
$$
  
\n
$$
(A^{-1})^T = (A^T)^{-1}
$$
  
\n
$$
(A^{-1})^{-1} = A
$$
  
\n
$$
(A^{-1})^{-1} = A
$$
  
\n
$$
(A^{-1})^{-1} = A
$$

#### Rang einer Matrix:

Die Dimension des Bildes der zu einer Matrix A gehörenden linearen Abbildung  $f : \mathbb{K}^n \to \mathbb{K}^m$ , bezeichnet man als **Rang von** A.

$$
rang(A) := dim(Bild(A)) = dim(Bild(f))
$$

Sind alle Spalten linear unabhängig, also  $rang(A) = n$ , hat A vollen Spaltenrang.

Berechnung des Ranges: Die Anzahl der Stufen der zu A gehörenden Stufenform ist der Rang der Matrix. Es gilt:

$$
rang(A) = rang(A^T)
$$

## 6 Determinanten

Formel für  $2 \times 2$ -Matrizen:

$$
\det\begin{pmatrix} a_{11} & a_{12} \\ a_{21} & a_{22} \end{pmatrix} = a_{11}a_{22} - a_{12}a_{21}
$$

Formel für  $3 \times 3$ -Matrizen (Regel von Sarrus):

$$
\det A = \det \begin{pmatrix} a_{11} & a_{12} & a_{13} \\ a_{21} & a_{22} & a_{23} \\ a_{31} & a_{32} & a_{33} \end{pmatrix}
$$

 $= a_{11}a_{22}a_{33} + a_{12}a_{23}a_{31} + a_{13}a_{21}a_{32}$  $- a_{13}a_{22}a_{31} - a_{12}a_{21}a_{33} - a_{11}a_{23}a_{32}$ 

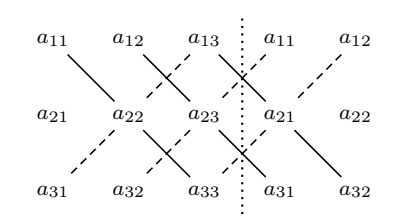

⇒ Dreierprodukte entlang der durchgezogenen Linien addieren, Dreierprodukte entlang der gestrichelten Linien subtrahieren.

#### Entwicklungssatz von Laplace:

Zurückführung der Berechnung einer  $n \times n$ -Determinante auf die Berechnung von  $n (n-1) \times (n-1)$ -Determinanten

$$
\textbf{Entwicklung nach j-ten Spalte:} \ \det(A) = \sum\limits_{i=1}^n {(-1)^{i+j} a_{ij} \det(A_{i,j})}
$$

**Entwicklung nach i-ten Zeile:** 
$$
\det(A) = \sum_{j=1}^{n} (-1)^{i+j} a_{ij} \det(A_{i,j})
$$

Dabei ist  $A_{i,j}$  die  $(n-1) \times (n-1)$ -Matrix, die aus A durch Streichen der i-ten Zeile und j-ten Spalte entsteht. Die Koeffizienten  $(-1)^{i+j}$  ergeben ein Schachbrettmuster:

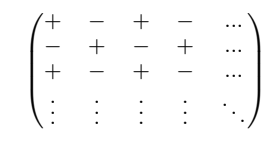

#### Determinante für Dreiecksmatrizen:

Die Determinante einer (rechten/oberen oder auch einer linken/unteren) Dreiecksmatrix ist gleich dem Produkt ihrer Diagonaleinträge:

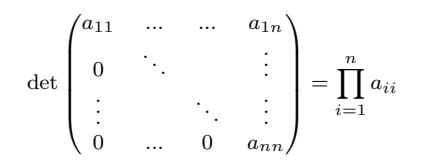

#### Rechenregeln:

- Vielfaches einer Zeile zu einer anderen Zeile sowie Vielfaches einer Spalte zu einer anderen Spalte addieren ändert den Wert der Determinante nicht
- Vertauschen zweier Zeilen oder zweier Spalten ändert das Vorzeichen der Determinante
- det $(A) = 0 \Leftrightarrow$  Spalten l.a.  $\Leftrightarrow$  Zeilen l.a.  $\Leftrightarrow$  A nicht invertierbar

$$
\det(A) = \det(A^T)
$$

$$
\det(\alpha A) = \alpha^n \det(A) \ (\forall \lambda \in \mathbb{R}, A \in \mathbb{R}^{n \times n})
$$

$$
\det(AB) = \det(A) \cdot \det(B)
$$

$$
\det(A^k) = \det(A)^k
$$

$$
\det(A^{-1}) = \frac{1}{\det(A)}
$$

#### Haufenweise Aquivalenzen: ¨

Für eine lineare Abbildung  $f : \mathbb{R}^n \to \mathbb{R}^n$  und die zugehörige Darstellungsmatrix  $A \in \mathbb{R}^n \times \mathbb{R}^n$  gilt die Äquivalenz:

f injektiv ⇔ f surjektiv ⇔ f bijektiv  $\Leftrightarrow$  Kern(A) = {0}  $\Leftrightarrow$  Bild(A) =  $\mathbb{R}^n$  $\Leftrightarrow A^{-1}$  existiert  $\Leftrightarrow$  rang(A) = n  $\Leftrightarrow$  das LGS  $A\vec{x} = \vec{b}$  hat für jedes  $b \in \mathbb{R}^n$  (genau) eine Lösung ⇔ die Spalten von A sind l.u. ⇔ die Zeilen von A sind l.u.  $\Leftrightarrow$  det(A)  $\neq$  0  $\Leftrightarrow$  det(A<sup>T</sup>)  $\neq$  0

## 7 Eigenwerte/Eigenräume

### Definitionen:

Sei  $A \in \mathbb{C}^{n \times n}$ . Eine Zahl  $\lambda \in \mathbb{C}$  heißt **Eigenwert (EW)** von A, wenn es ein  $\vec{x} \in \mathbb{C}\{\vec{0}\}\$  gibt, so dass

#### $A\vec{x} = \lambda \vec{x}$

gilt. Ein  $\vec{x} \neq \vec{0}$ , das diese Gleichung erfüllt, heißt Eigenvektor (EV) von A zum Eigenwert  $\lambda$ . Der zu einem C-Vektorraum gehörende Raum.

$$
Eig(\lambda) := \{ \vec{x} \in \mathbb{C}^n | A\vec{x} = \lambda \vec{x} \} = \{ \vec{x} \in \mathbb{C}^n | (A - \lambda E_n) \vec{x} = \vec{0} \}
$$

$$
= \text{Kern}(A - \lambda E_n)
$$

heißt Eigenraum von A zum Eigenwert λ. Die Summe der Diagonalenelemente von A nennt man Spur.

#### Berechnung von Eigenwerten/Eigenräumen:

- 1. Berechne das **charakteristische Polynom**  $p(\lambda) := det(A \lambda)$  $\lambda E_n$ ) von  $A \in \mathbb{C}^{n \times n}$ .
- 2. Die Nullstellen des Charakteristischen Polynoms p sind die Eigenwerte von A. Es gibt mindestens einen und höchstens n viele.
- 3. Der Kern der Matrix  $A \lambda_i E_n$  bildet die Basis des Eigenraums (Berechnung mit Gauß).

$$
B \text{eispiel für } A = \begin{pmatrix} 1 & 2 \\ 5 & 4 \end{pmatrix}:
$$

$$
0 = \det(A - \lambda E_n) = \det\begin{pmatrix} 1 - \lambda & 2\\ 5 & 4 - \lambda \end{pmatrix}
$$

$$
= (1 - \lambda)(4 - \lambda) - 10 = \lambda^2 - 5\lambda - 6
$$

Ergebnis:  $\lambda_1 = 6$  und  $\lambda_2 = -1$  sind die Eigenwerte von A.

#### Algebraische und geometrische Vielfachheit:

algebraische Vielfachheit: Vielfachheit der Nullstelle  $\lambda_i$  des charakteristischen Polynoms geometrische Vielfachheit: Dimension des Eigenraumes  $Eig(\lambda_i)$ Es gilt: geomVfht $(\lambda_i)$  < algVfht $(\lambda_i)$ 

## Ähnlichkeit:

Zwei Matrizen  $A, B \in \mathbb{C}^{n \times n}$  heißen **ähnlich**, wenn es eine invertierbare Matrix  $X \in \mathbb{C}^{n \times n}$  gibt, so dass

$$
B = XAX^{-1}
$$

Eine Matrix B, die ähnlich zu einer Diagonalmatrix ist, heißt diagonalisierbar.

Sind zwei Matrizen ähnlich, so haben sie das gleiche charakteristische Polynom, die gleiche Determinante, die gleiche Spur und die gleichen Eigenwerte.

#### Diagonalisierbarkeit:

**Prüfung auf Diagonalisierbarkeit**: Es gilt:  $A \in \mathbb{C}^{n \times n}$  diagonalisierbar  $\Leftrightarrow$  Für alle EW  $\in \mathbb{C}$  von A ist geometrische  $=$ algebraische Vfht.

Bildung der Diagonalmatrix L: Jeder Diagonaleneintrag entspricht einem EW:

$$
L = \begin{pmatrix} \lambda_1 & & 0 \\ & \ddots & \\ 0 & & \lambda_n \end{pmatrix}
$$

Bildung von X: die i-te Spalte von X ist jeweils der Eigenvektor zum i-ten Diagonaleneintrag von L